# Title of the Report

A. U. Thor

### Abstract

We study the effects of warm water on the local penguin population. The major finding is that it is extremely difficult to induce penguins to drink warm water. The success factor is approximately  $-e^{-i\pi} - 1$ . Replace this text with your own abstract.

## **Contents**

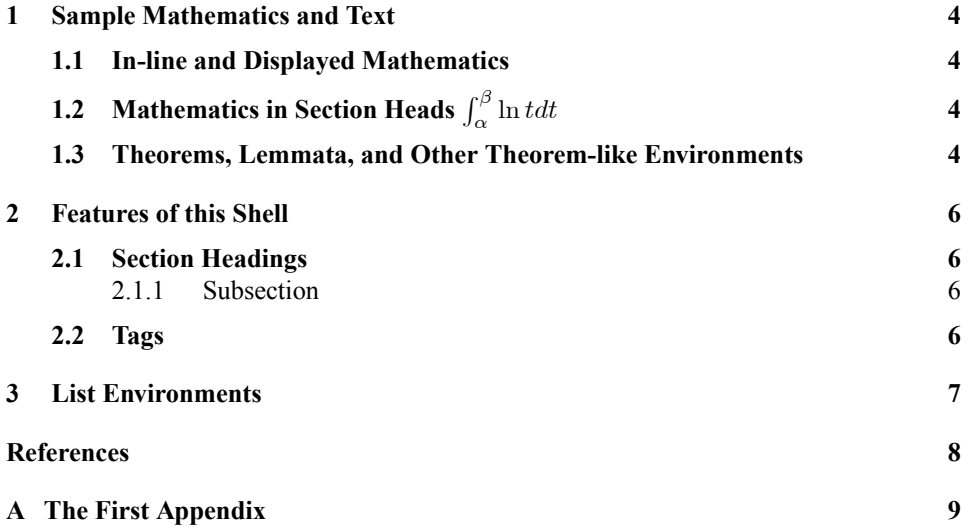

## Chapter 1 Sample Mathematics and Text

#### 1.1 In-line and Displayed Mathematics

The expression  $\sum_{i=1}^{\infty} a_i$  is in-line mathematics, while the numbered equation

$$
\sum_{i=1}^{\infty} a_i \tag{1}
$$

is displayed and automatically numbered as equation 1.

Let  $H$  be a Hilbert space,  $C$  be a closed bounded convex subset of  $H$ ,  $T$  a nonexpansive self map of C. Suppose that as  $n \to \infty$ ,  $a_{n,k} \to 0$  for each k, and  $\gamma_n = \sum_{k=0}^{\infty} (a_{n,k+1} - a_{n,k})^+ \to 0$ . Then for each x in  $C, A_n x = \sum_{k=0}^{\infty} a_{n,k} T^k x$ converges weakly to a fixed point of  $T$  [1].

Two sets of LATEX parameters govern mathematical displays.<sup>1</sup> The spacing above and below a display depends on whether the lines above or below are short or long, as shown in the following examples.

A short line above:

$$
x^2 + y^2 = z^2
$$

and a short line below.

A long line above may depend on your margins

$$
\sin^2\theta + \cos^2\theta = 1
$$

as will a long line below. This line is long enough to illustrate the spacing for mathematical displays, regardless of the margins.

## **1.2** Mathematics in Section Heads  $\int_{\alpha}^{\beta} \ln t dt$

Mathematics can appear in section heads. Note that mathematics in section heads may cause difficulties in typesetting styles with running headers or table of contents entries.Here is a figure:

### 1.3 Theorems, Lemmata, and Other Theorem-like Environments

A number of theorem-like environments is available. The following lemma is a well-known fact on differentiation of asymptotic expansions of analytic functions.

<sup>&</sup>lt;sup>1</sup> LAT<sub>E</sub>X automatically selects the spacing depending on the surrounding line lengths.

Section 1.3 Theorems, Lemmata, and Other Theorem-like Environments

**Lemma 1** Let  $f(z)$  be an analytic function in  $\mathbb{C}_+$ . If  $f(z)$  admits the representation  $f(z) = a_0 + \frac{a_1}{a_0}$  $\frac{z_1}{z}+o$  $(1)$ z  $\overline{\phantom{0}}$ , for  $z\to\infty$  inside a cone  $\Gamma_\varepsilon=\{z\in\mathbb C_+: 0<\varepsilon\le \arg z\le \pi-\varepsilon\}$  then  $a_1 = -\lim z^2 f'(z), z \to \infty, z \in \Gamma_{\varepsilon}.$  (2)

**Proof.** Change z for  $1/z$ . Then  $\Gamma_{\varepsilon} \to \overline{\Gamma}_{\varepsilon} = \{z \in \mathbb{C}_- : \overline{z} \in \Gamma_{\varepsilon}\}\$ and  $f(1/z) = a_0 + a_1z + o(z).$  (3)

Fix  $z \in \overline{\Gamma}_{\varepsilon}$ , and let  $C_r (z) = \{ \lambda \in \mathbb{C} : |\lambda - z| = r \}$  be a circle with radius  $r = |z| \sin \varepsilon / 2$ . It follows from (3) that

$$
\frac{1}{2\pi i} \int_{C_r(z)} \frac{f(\lambda) d\lambda}{(\lambda - z)^2} = \sum_{m=0}^1 a_m \frac{1}{2\pi i} \int_{C_r(z)} \frac{(\lambda - z_0)^m d\lambda}{(\lambda - z)^2} + R(z),\tag{4}
$$

where for the remainder  $R(z)$  we have

$$
|R(z)| \leq r^{-1} \max_{\lambda \in C_r(z)} o(|z|) = r^{-1} \max_{\lambda \in C_r(z)} |\lambda| \cdot O(|z| + r)
$$
  
= 
$$
\frac{|z| + r}{r} \cdot O(|z| + r) = \frac{1 + \sin \varepsilon}{\sin \varepsilon} \cdot O(|z|).
$$

Therefore  $R(z) \to 0$  as  $z \to \infty$ ,  $z \in \overline{\Gamma}_{\epsilon/2}$ , and hence by the Cauchy theorem (4) implies

$$
\frac{d}{dz}f(1/z) = a_1 + R(z) \to a_1
$$
, as  $z \to \infty$ ,  $z \in \overline{\Gamma}_{\varepsilon/2}$ ,  
we substituting  $1/z$  back for  $z = 1$ .

that implies (2) by substituting  $1/z$  back for z.

## Chapter 2 Features of this Shell

#### 2.1 Section Headings

Use the Section tag for major sections, and the Subsection tag for subsections.

#### 2.1.1 Subsection

This is some harmless text under a subsection.

#### 2.1.1.1 Subsubsection

This is some harmless text under a subsubsection.

Subsubsubsection This is some harmless text under a subsubsubsection. (Subsubsubsubsection head:)Subsubsubsubsection

This is some harmless text under a subsubsubsubsection.

#### 2.2 Tags

You can apply the logical markup tag *Emphasized*.

You can apply the visual markup tags Bold, Italics, Roman, Sans Serif, Slanted, SMALL CAPS, and Typewriter.

You can apply the special, mathematics only, tags  $\mathbb{B}\mathbb{L}\mathbb{A}\mathbb{C}\mathbb{K}\mathbb{B} \mathbb{O}\mathbb{A}\mathbb{R}\mathbb{D}$   $\mathbb{B}\mathbb{O}\mathbb{L}\mathbb{D}$ ,

 $CALLIGRAPHIC$ , and frattur. Note that blackboard bold and calligraphic are correct only when applied to uppercase letters A through Z.

You can apply the size tags  $_{\text{tiny}}$ , scriptsize, footnotesize, small, normalsize, large, Large,

### $LARGE$ , huge and  $Huge$

This is a Body Math paragraph. Each time you press the Enter key, Scientific WorkPlace switches to mathematics mode. This is convenient for carrying out ìscratchpadî computations. Following is a group of paragraphs marked as Body Quote. This environment is appropriate for a short quotation or a sequence of short quotations.

The only thing we have to fear is fear itself. Franklin D. Roosevelt, Mar. 4, 1933 Ask not what your country can do for you; ask what you can do for your country. John F. Kennedy, Jan. 20. 1961

There is nothing wrong with America that cannot be cured by what is right with America. William J. "Bill" Clinton, Jan. 21, 1993

## Chapter 3 List Environments

You can create numbered, bulleted, and description lists using the tag popup at the bottom left of the screen.

- 1. List item 1
- 2. List item 2
	- a. A list item under a list item.

The typeset style for this level is different than the screen style. The screen shows a lower case alphabetic character followed by a period while the typeset style uses a lower case alphabetic character surrounded by parentheses.

- b. Just another list item under a list item.
	- i. Third level list item under a list item.
		- (a). Fourth and final level of list items allowed.
- Bullet item 1
- Bullet item 2
	- Second level bullet item.
		- Third level bullet item.
			- Fourth (and final) level bullet item.

Description List Each description list item has a term followed by the description of that term. Double click the term box to enter the term, or to change it.

Bunyip Mythical beast of Australian Aboriginal legends.

### References

The back matter often includes one or more of an index, an afterword, acknowledgements, a bibliography, a colophon, or any other similar item. In the back matter, chapters do not produce a chapter number, but they are entered in the table of contents. If you are not using anything in the back matter, you can delete the back matter TeX field and everything that follows it.

- [1] N. Dunford and J. Schwartz, Functional Analysis, v. 2, John Wiley and Sons, New York, 1963.
- [2] Harstad, K. and Bellan, J., "Isolated fluid oxygen drop behavior in fluid hydrogen at rocket chamber pressures", Int. J. Heat Mass Transfer, 1998a, 41, 3537-3550
- [3] Harstad, K. and Bellan, J., "The Lewis number under supercritical conditions", Int. J. Heat Mass Transfer, in print
- [4] Hirshfelder, J. O., Curtis, C. F. and Bird, R. B., Molecular Theory of Gases and Liquids, John Wiley and Sons, Inc., 1964
- [5] Prausnitz, J., Lichtenthaler, R. and de Azevedo, E., Molecular thermodynamics for fluid-phase equilibrium, Prentice -Hall, Inc., 1986
- [6] Reid, R. C., Prausnitz, J. M. and Polling, B. E., The Properties of Gases and Liquids, 4th Edition, McGraw-Hill Book Company, 1987

# Appendix A The First Appendix

The appendix fragment is used only once. Subsequent appendices can be created using the Chapter Section/Body Tag.